## Principles of Programming Languages

**Lecture 09**

*Coroutines*

C SC 520 Principles of Programming Languages

## Subroutines vs Coroutines

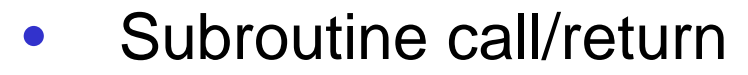

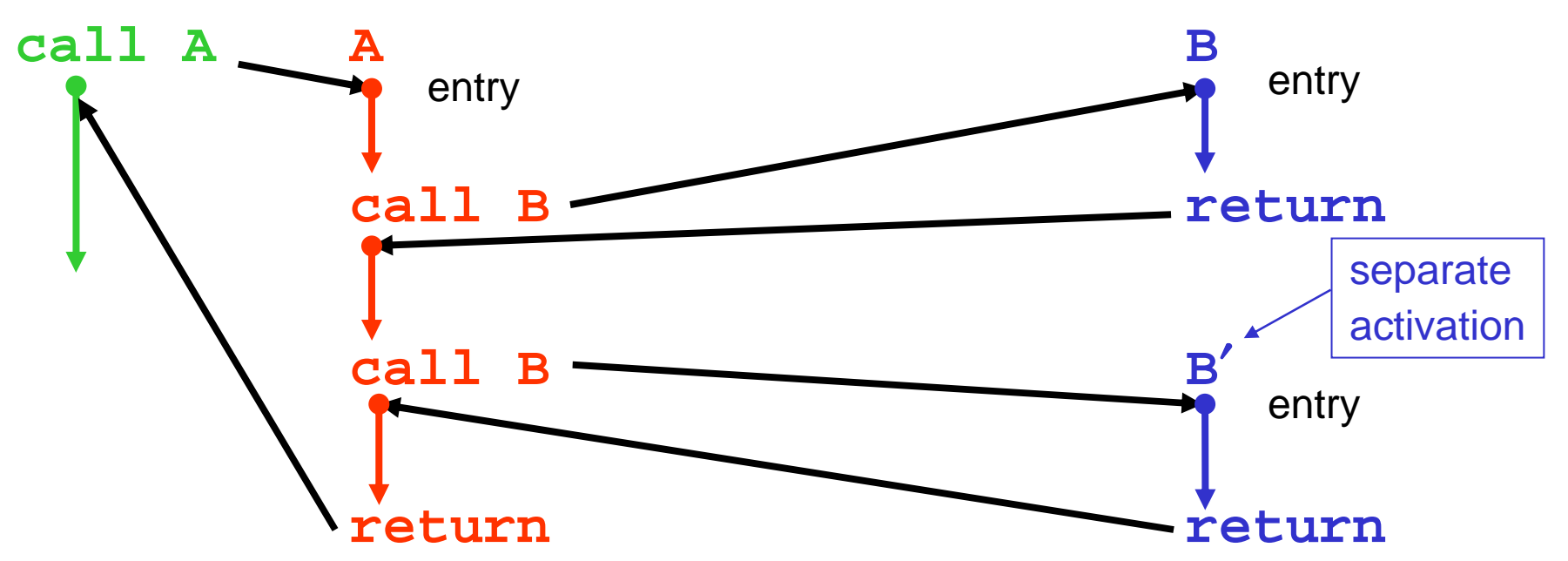

## Subroutines vs Coroutines (cont.)

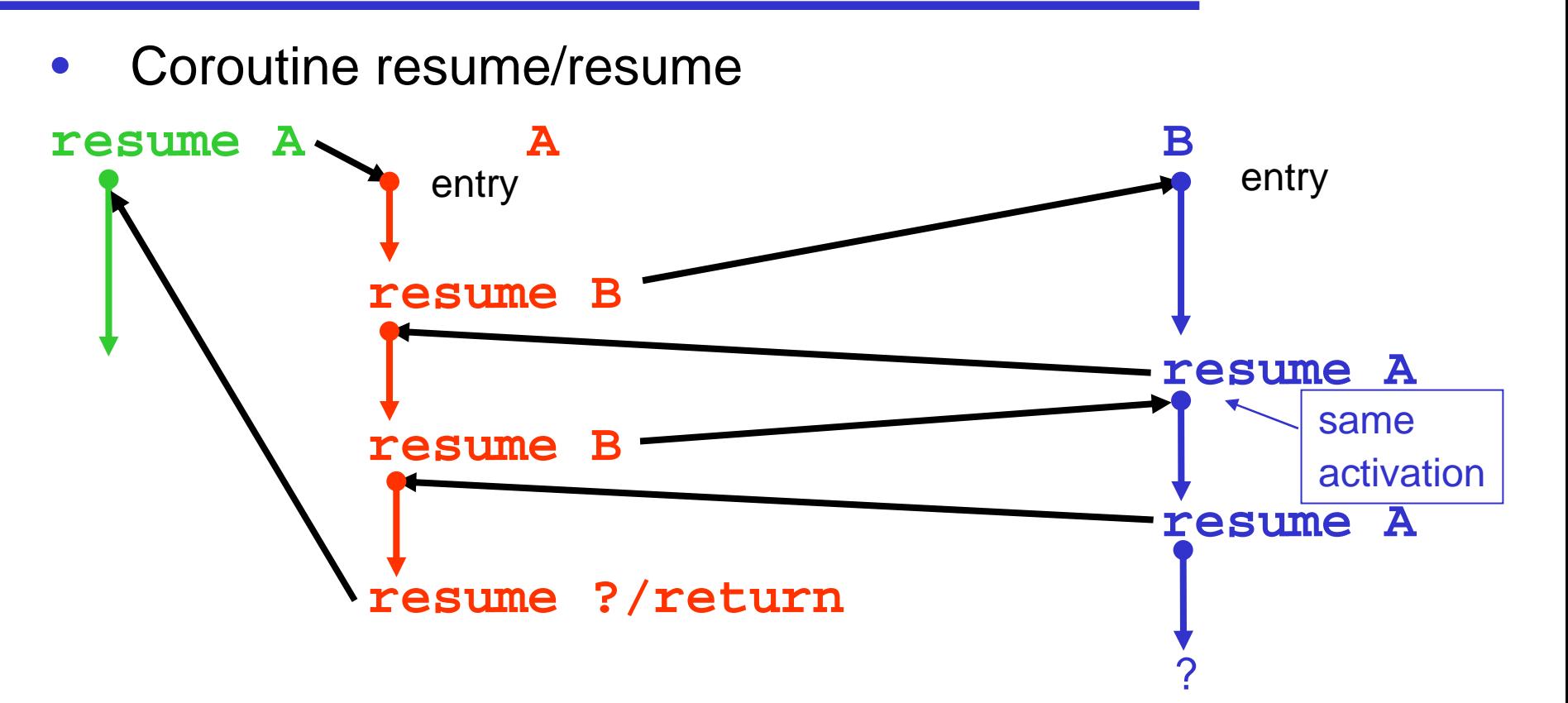

- •• Non-nested lifetimes  $\Rightarrow$  abandon stack
- •Activation lifetimes potentially unlimited if no "return"

## Simple Coroutines

- $\bullet$ No recursion
- •Only one activation of each coroutine at any time

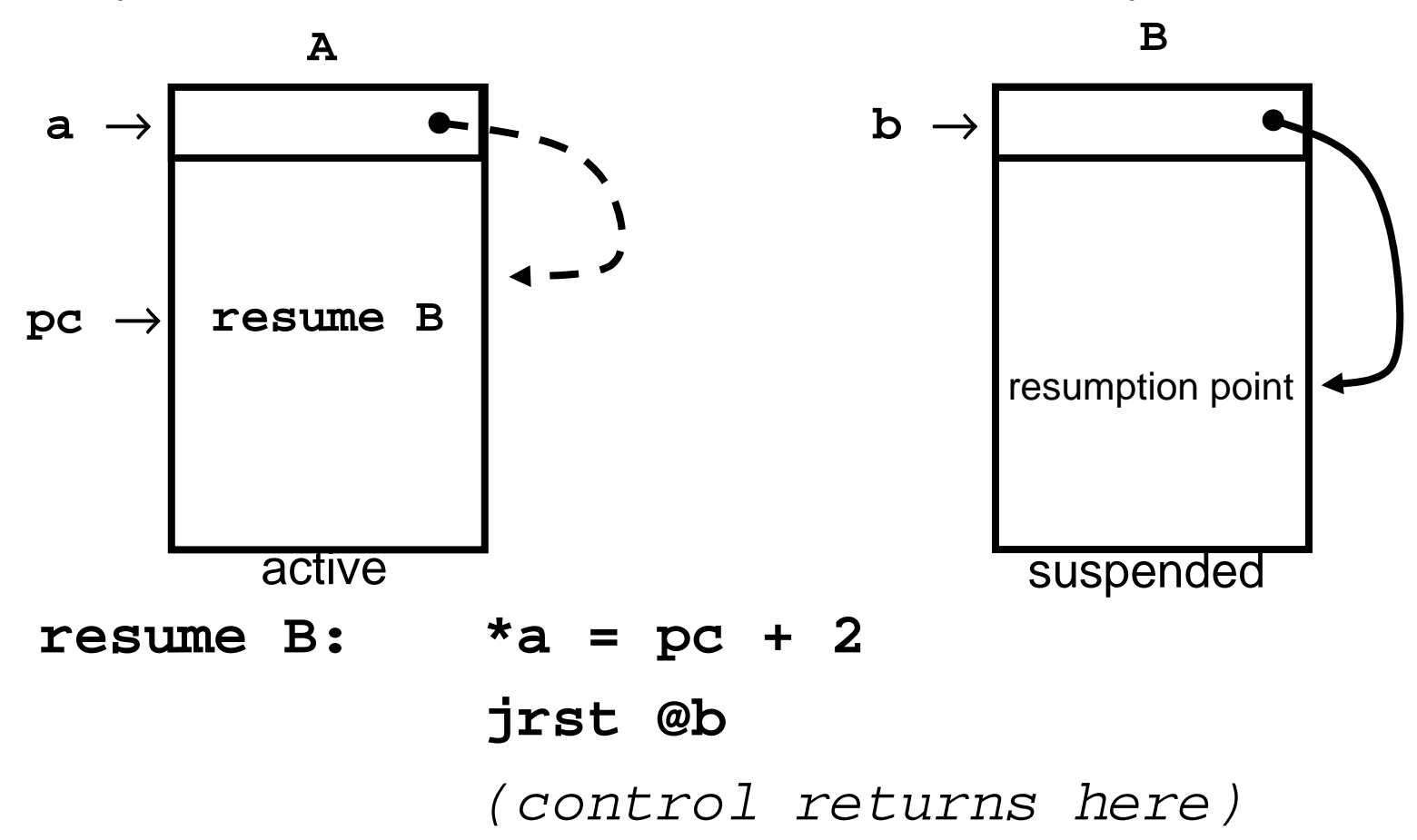

## Recursive Coroutines

- • Initial resume (call) of **X:**
	- ! create activation for **X**
	- ! **resume execution at entry point**
- • **resume Y :** suspend current activation
	- ! Resume which activation of **Y?**
- $\bullet$  **resume ?** <sup>≡</sup> **return**
	- $\blacksquare$  anonymous resume
	- **E** "terminated" activation
- Call <sup>≡</sup> create & resume

#### Recursive Coroutines—the problem

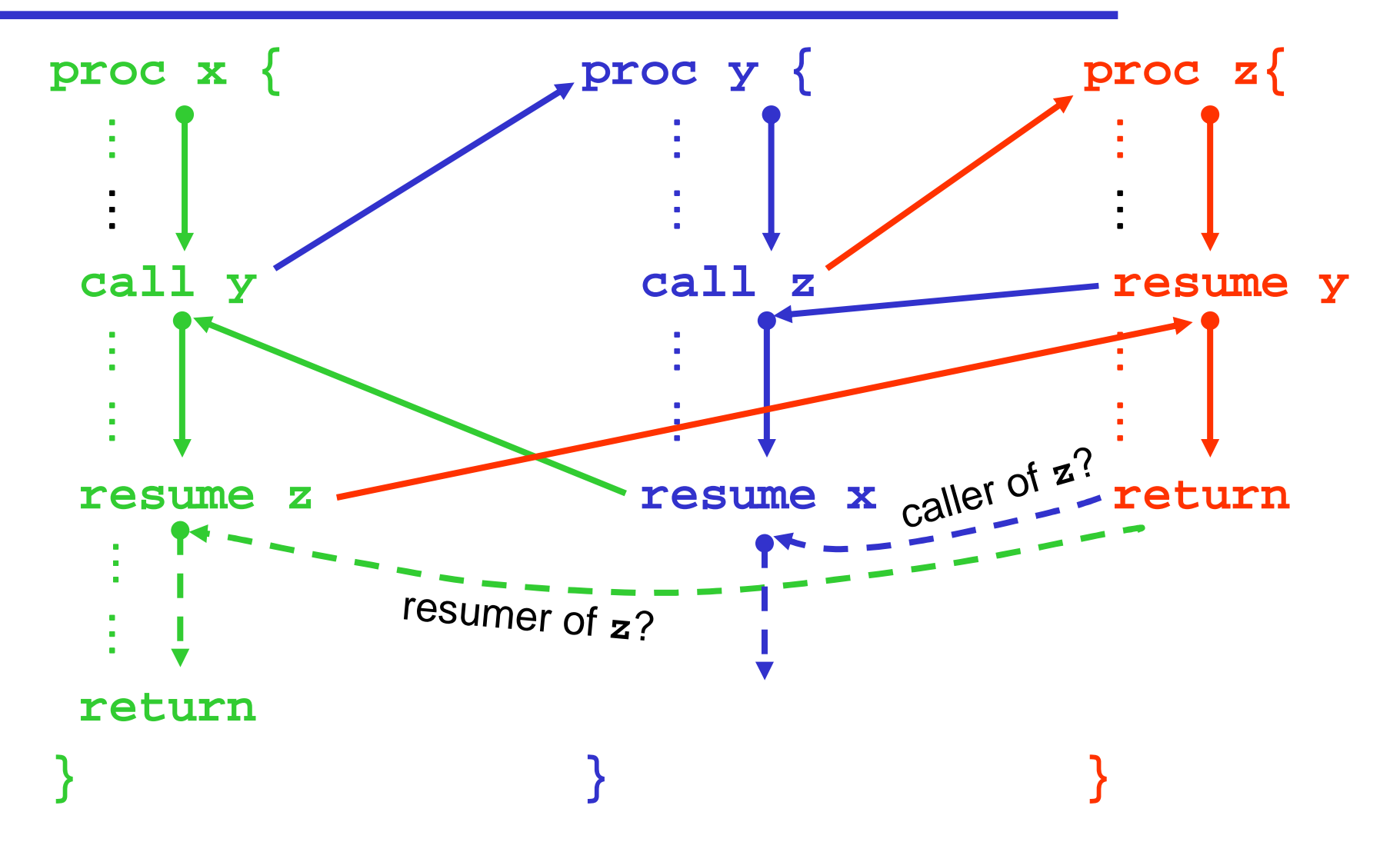

### Recursive Coroutines—solutions

- SIMULA 67
	- ! **return ("detach"** in Simula 67) in **z** resumes "caller of **z**"
- $\bullet$  SL5
	- ! **return** resumes in latest activation that resumed **<sup>z</sup>**
	- **.** With bindings at activation creation

## SL<sub>5</sub>

- Activations (called "environments") are first class objects
- $\bullet$  p **:= procedure ( . . . ) . . . end**
	- ! Creates a procedure ("template") and assigns it to **<sup>p</sup>**
- <sup>e</sup> **:= create** p
	- **Uses template to create activation (including variable storage,** continuation point &c.)
- <sup>e</sup> **:=** <sup>e</sup> **with ( . . . )**
	- **Transmits arguments (through "transmitters" for each argument)**
- • **resume** e
	- **.** Suspends current activation and resume in  $e$
	- **.** Suspender becomes latest resumer of  $e$
- **return [to** e**]**
	- **Suspends current activation**
	- $\textcolor{red}{\bullet}$  Returns control to most recent resumer [to  $\textcolor{red}{\bullet}$  ]
- No deallocation of ARs—they are garbage collected

## SL5 Primitives

- Let  $c$  = currently executing AR
- <sup>e</sup> **:= create** p

```
e = allocate(p)
e. cont = entryption()e.creator = ce.resumer = c
for each X nonlocal in p do {
     t = cwhile t != nil doif X public in t then
               e.X.Lval = t.X.Lvalelse t = t.creatorif t = \text{nil} then error(X)
```
**}**

## SL5 Primitives (cont.)

- e := e with (a1, a2, …, am) e.par $[1]$ = transmitter $(1)$
- •**resume**  e

. . .

**<sup>c</sup>**.cont = resumepoint // e.creator untouched e.resumer = **c** $c = e$ **goto <sup>c</sup>**.cont

resumepoint:

## SL5 Primitives (cont.)

#### • **return**

**<sup>c</sup>**.cont = resumepoint

**c** = **c**.resumer

**goto <sup>c</sup>**.cont

resumepoint:

• **return to** e

**<sup>c</sup>**.cont = resumepoint // no alteration of e.resumer  $c = e$ **goto <sup>c</sup>**.cont resumepoint:

#### Procedure Call/Return—special case

```
f(a<sub>1</sub>, a<sub>2</sub>, …, a<sub>n</sub>) \Rightarrow resume (create f
                                      with (a₁, a₂, …, an))
                         return
return ⇒ Binding is dynamic
•e= allocate(f)
  \overline{H}e.cont = entrypoint(f) 
  e := create 
  apearo
        e.creator = c // "access link"
       e.resumer =c // dynamic link
  \mathbf{H}\bullet\,\bullet// bind nonlocals using creator chain
  \mathbf{0}with (a_1, ..., a_n)with(a₁,…,an)e.par[1]= transmitter(1). .
```
## Procedure Call/Return (cont.)

. .

. .

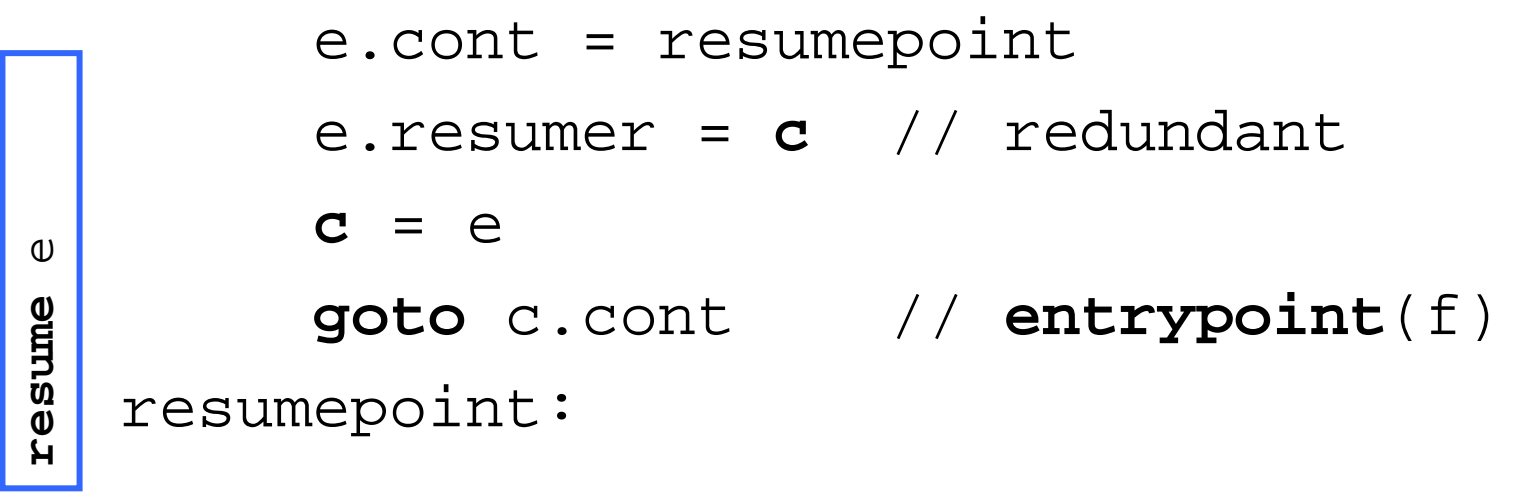

**<sup>e</sup>**.cont = resumepoint //never used **<sup>c</sup>**= **c**.resumer // follow **dl goto** c.cont // **entrypoint**(f) eturn **return**resumepoint:

# SIMULA 67

- $\bullet$  Can create class instances (= objects) subordinate to block (AR) in which created
- All objects are "attached" to some AR during execution
- •When suspended, AR is "detached"
- $\bullet$  **class** p**(...);**declarations**;begin ... end** p**;**
	- **Defines class template with formal parameters**
- <sup>e</sup> **:- new** p**(...);**
	- ! Creates an object (AR) of class p: [**ref(**p**)** e;]
	- **EXEC** Transmits arguments
	- **.** *Commences execution* in AR of <sup>e</sup>
	- $\blacksquare$  AR  $\in$  is "attached" to the suspended (creating) AR

# SIMULA 67 (cont.)

#### • **detach;**

- **Suspend current activation**
- ! Resume in AR to which current is "attached"
- ! Current AR marked "detached"
- **Approximately a "return"**
- ! **end** ⇒ **detach** (blocks detach when exited)
- $\bullet$  **call(**e**)**
	- $\blacksquare$  If  $\mathtt e\,$  is detached, mark AR  $\mathtt e\,$  as "attached" to caller (current AR)
	- **E** Suspend caller (current AR)
	- $\blacksquare$  Resume in AR  $\mathtt{e}$
- $\bullet$  **resume(**e**)**
	- $\blacksquare$  If  $\in$  is detached, suspend current AR and resume execution in AR e
	- ! <sup>e</sup>is "attached" to AR to which current AR is "attached"—**resume**  passes its attachment to e

C SC 520 Principles of Programming Languages 15

## SIMULA 67 (cont.)

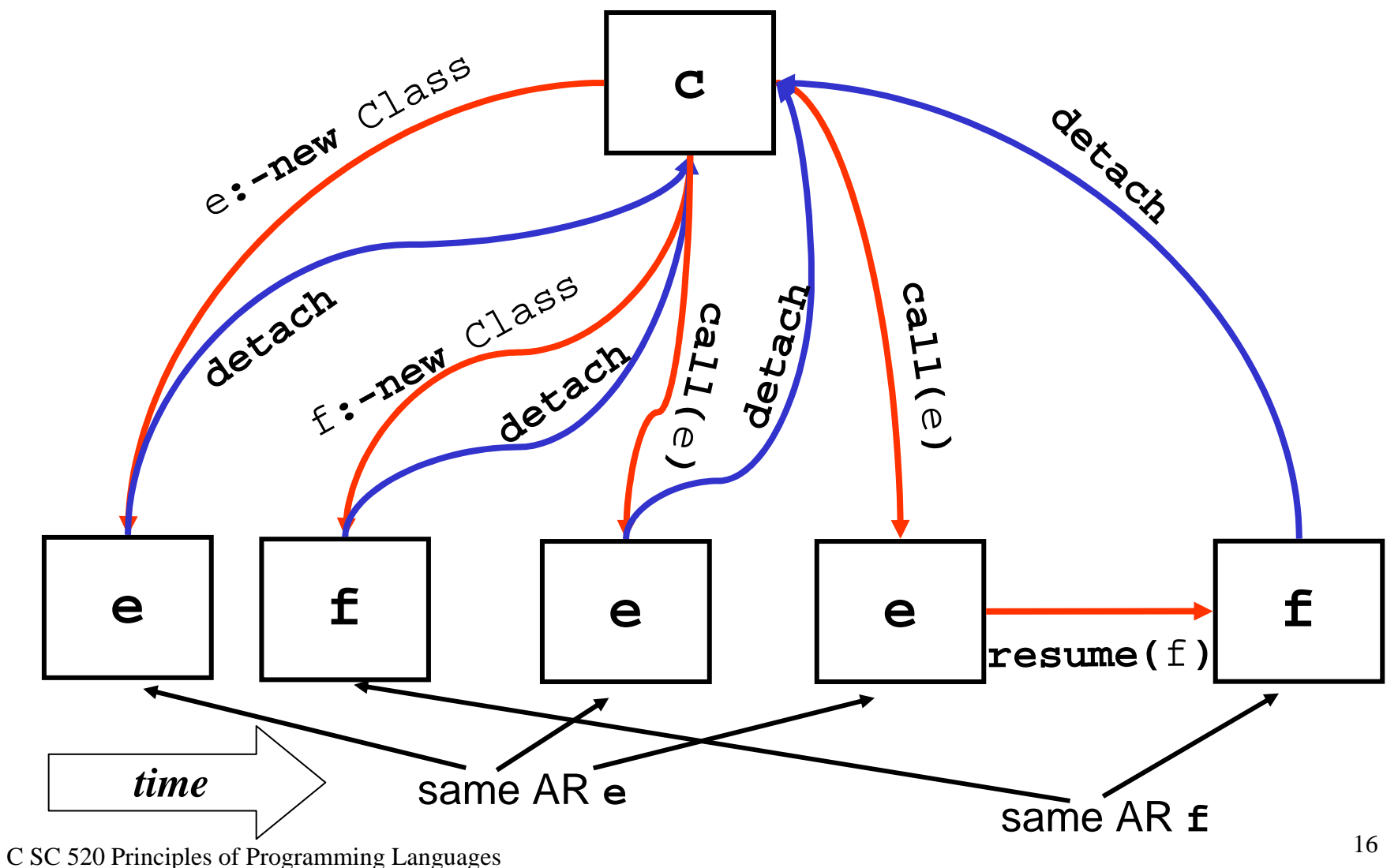

## SIMULA 67 Primitives

- •Let **<sup>c</sup>** = currently executing AR
- $\bullet$ <sup>e</sup> **:- new** p**( . . . );**

```
e = allocate(p)
```

```
{ transmit parameters (CBN, CBV in Simula67)}
e. cont = entrypoint(p)
```

```
e.attached = c // attacher of e is c
```

```
{ using c.sl and snl(p) and c's snl, calculate
```

```
AR in which p was defined (created)
```

```
& put ptr into t}
```

```
c.sl = t
```
- **c.**cont = resumepoint
- **c.**attached = nil

 $c = e$ 

```
goto c.cont
```

```
resumepoint:
```
## SIMULA67 Primitives (cont.)

• **detach;** 

```
c.cont = resumepoint
     if c.attached == nil then error()
     else { 
          t = c.attached
          c.attached = nilc = t // back to attacher
          goto c.cont
          }
resumepoint:
```
## SIMULA67 Primitives (cont.)

```
\bullet call(e) —no parameters
      if e.attached != nil then error()
      e.attached = c // e attached to caller
     c.cont = resumepoint
     c.attached = nilc = e
     goto c.cont
resumepoint:
• resume(e)
      if e.attached != nil then error()
      e.attached = c.attached // e inherits attacher
     c.cont = resumepoint
     c.attached = nilc = e
     goto c.cont
resumepoint:
```
## SIMULA67 Example

```
outer block: begin class A; … detach; … ;
         ref(A) U,V;
         U :- new A;
         inner block: begin class B; … detach; … ;
                  ref(B) X;
                  ref(A) W;
                  V :- W :- new A;
                  X :- new B;
                  . . .pc \rightarrow L: call(X);
                   . . .end inner block;
       . . .
       call(V);
       . . .end outer block;
```
#### Example: picture at  $pc \rightarrow$

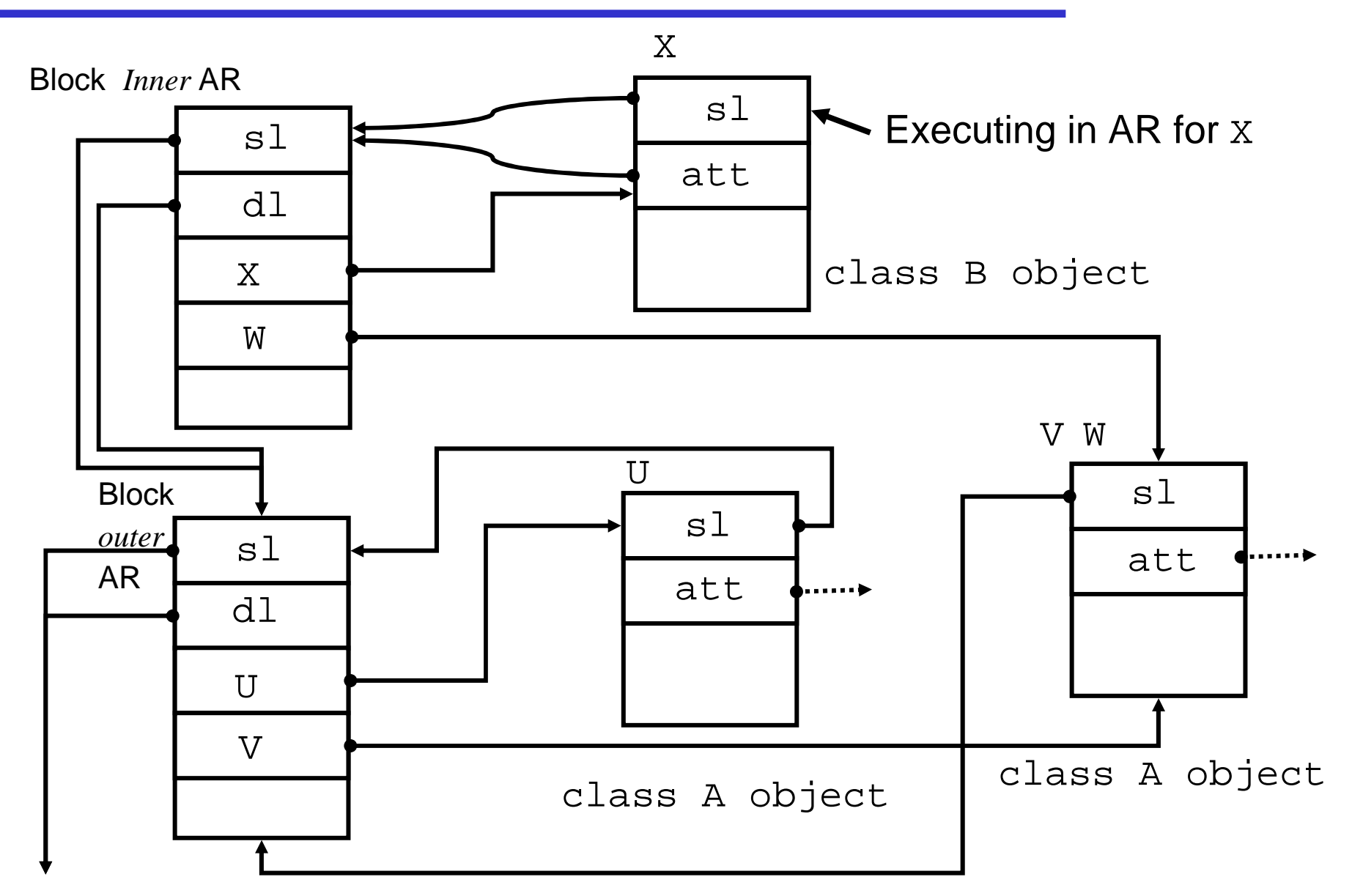

## Example (cont.): Static Links

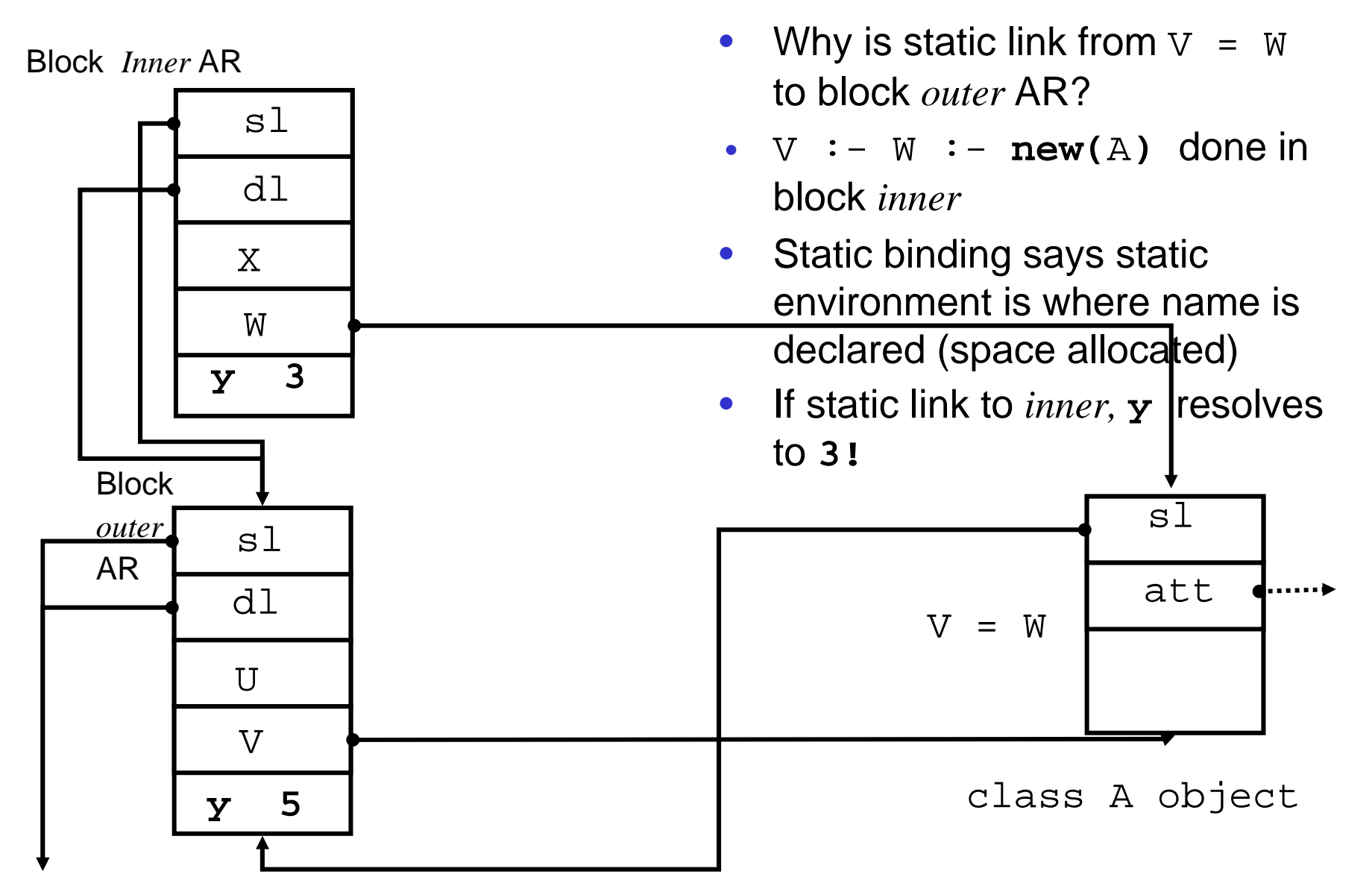

## Example: 2 coroutines

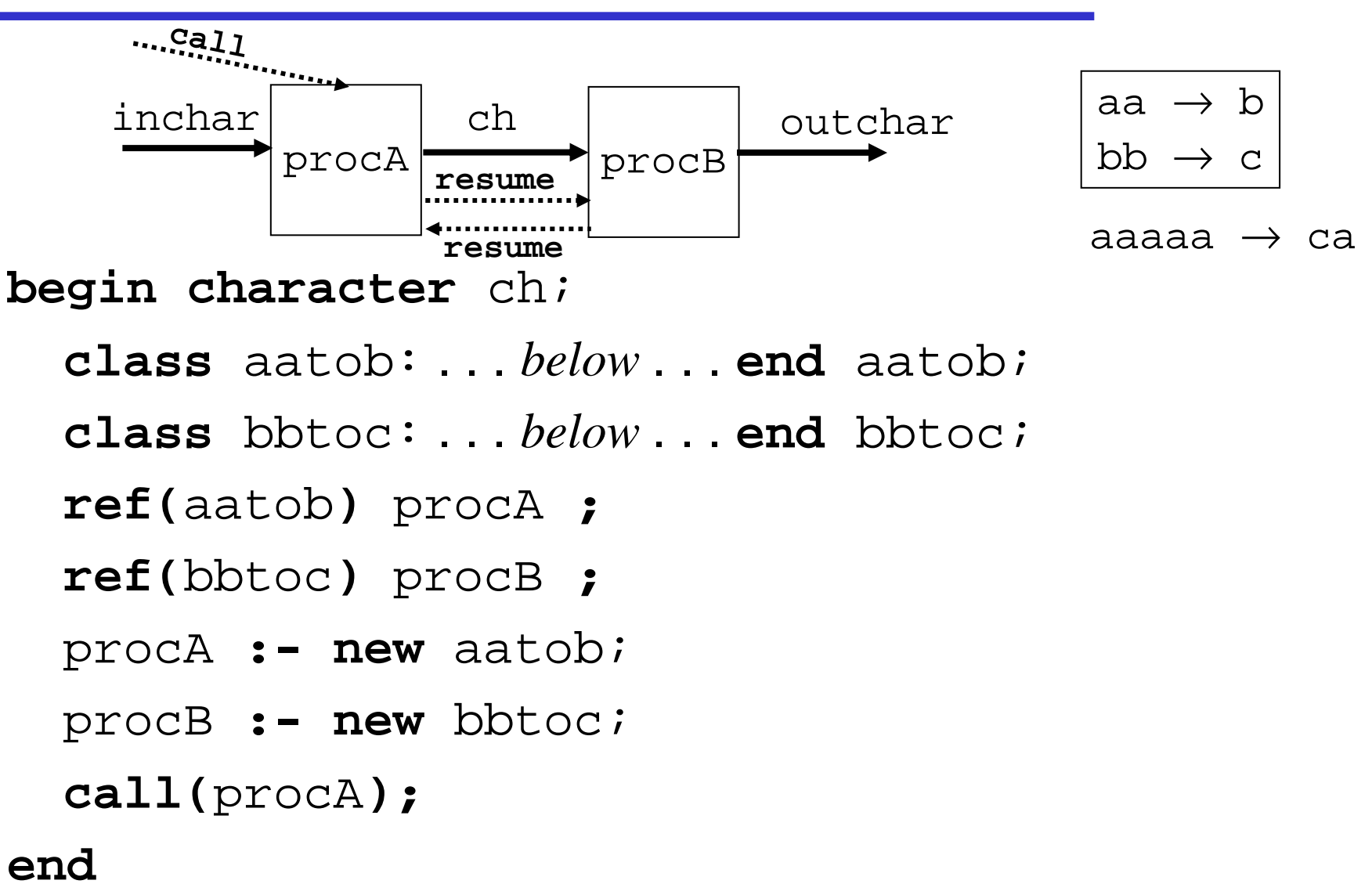

## Example (cont.)

```
class aatob;begin
   detach;
   while true do begin
      ch := inchar;
      if ch = 'a' thenbegin ch := inchar;
               if ch = 'a' thenbegin ch := 'b'; resume(procB) end
               elsebegin character save;
                      save := ch;
                      ch := 'a'; resume(procB)
                      ch := save; resume(procB)
                    endendelse resume(procB)
   end whileend aatob;
```
C SC 520 Principles of Programming Languages <sup>24</sup>

## Example (cont.)

```
class bbtoc;begin
   detach;
   while true do begin
        if ch = 'b' thenbegin
              resume(procA)
              if ch = 'b' thenoutchar('c')
              elsebegin outchar('b'); outchar(ch) end
            endelse outchar(ch);
        resume(procA)
   end whileend bbtoc;
```
## Example (cont.)

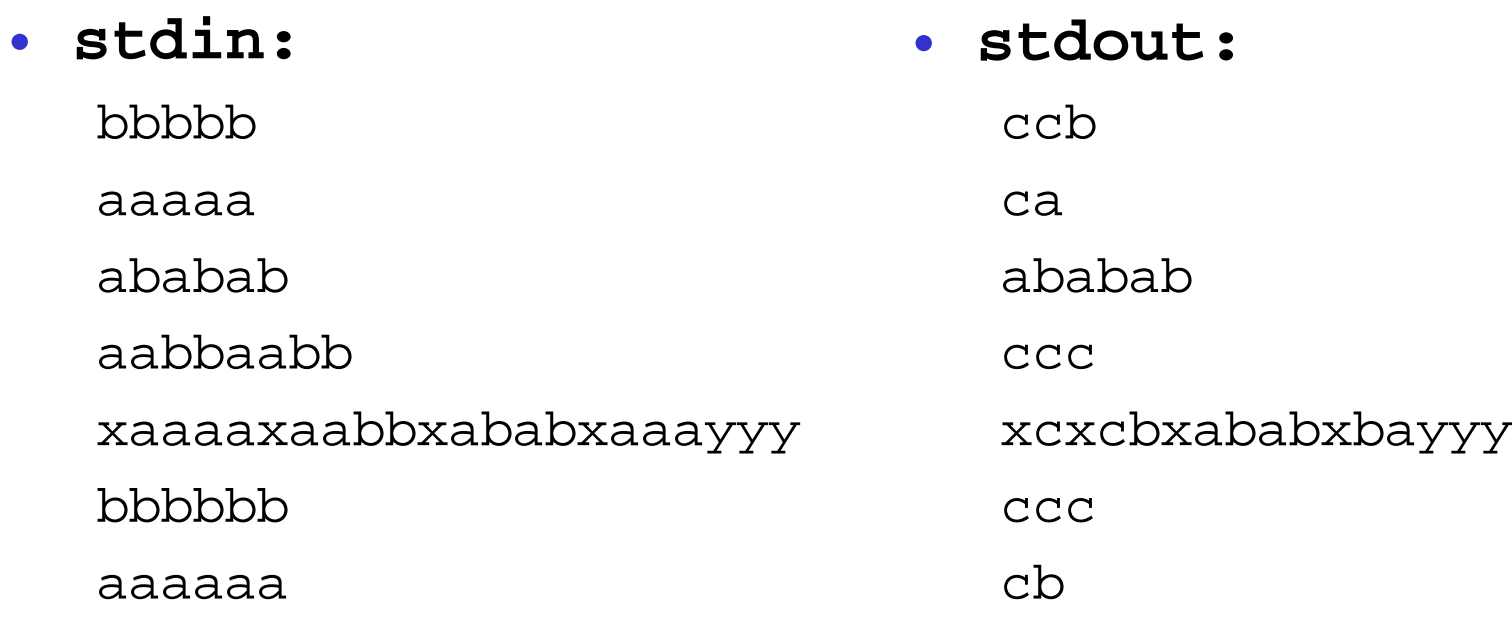

 $\sim_D$